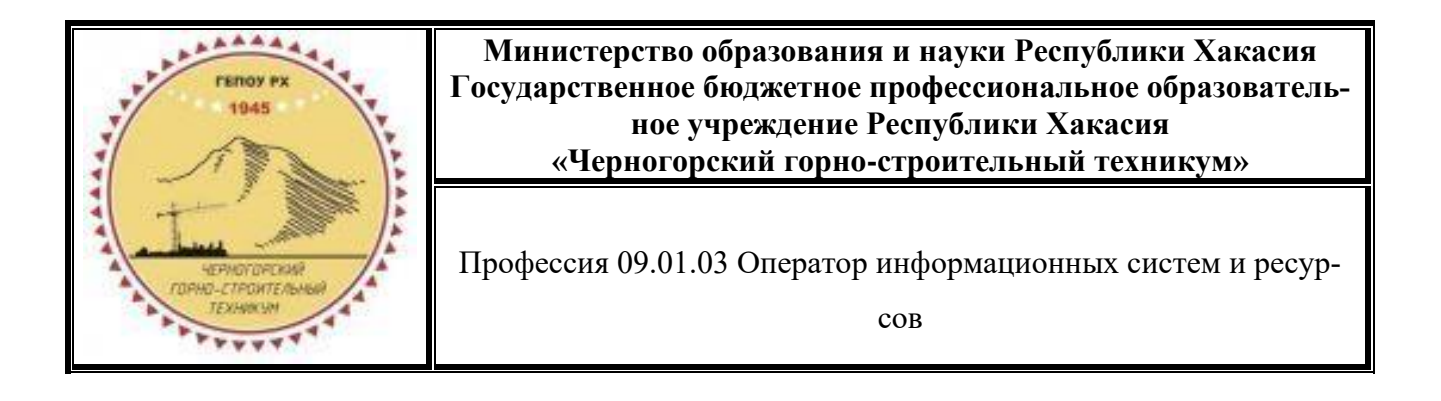

# **РАБОЧАЯ ПРОГРАММА УЧЕБНОЙ ПРАКТИКИ ПМ.01 ОФОРМЛЕНИЕ И КОМПОНОВКА ТЕХНИЧЕСКОЙ ДОКУМЕНТАЦИИ**

Профессия: 09.01.03 Оператор информационных систем и ресурсов Форма обучения – очная Нормативный срок обучения – 1 год 10 месяцев На базе основного общего образования Профиль: технологический

Рабочая программа учебной практики ПМ.01 Оформление и компоновка технической документации разработана в соответствии с Федеральным государственным образовательным стандартом (далее - ФГОС) среднего профессионального образования по профессии 09.01.03 Оператор информационных систем и ресурсов (утв. приказом Министерства просвещения РФ от 11 ноября 2022 г. №974), учебного плана ГБПОУ РХ «Черногорский горно-строительный техникум» по программе профессионального обучения 09.01.03 Оператор информационных систем и ресурсов.

Организация-разработчик: Государственное бюджетное профессиональное образовательное учреждение республики Хакасия «Черногорский горно-строительный техникум»

# **СОДЕРЖАНИЕ**

- **1. ОБЩАЯ ХАРАКТЕРИСТИКА РАБОЧЕЙ ПРОГРАММЫ УЧЕБНОЙ ПРАКТКИ ПМ.01. ОФОРМЛЕНИЕ И КОМПОНОВКА ТЕХНИЧЕСКОЙ ДОКУМЕНТАЦИИ.**
- **2. СТРУКТУРА И СОДЕРЖАНИЕ УЧЕБНОЙ ПРАКТИКИ.**
- **3. УСЛОВИЯ РЕАЛИЗАЦИИ УЧЕБНОЙ ПРАКТИКИ.**
- **4. КОНТРОЛЬ И ОЦЕНКА РЕЗУЛЬТАТОВ ОСВОЕНИЯ УЧЕБНОЙ ПРАКТИКИ.**

# **1. ОБЩАЯ ХАРАКТЕРИСТИКА РАБОЧЕЙ ПРОГРАММЫ УЧЕБНОЙ ПРАКТИКИ**

# **ПМ.01 Оформление и компоновка технической документации**

#### **1.1. Цель и планируемые результаты освоения учебной практики**

В результате изучения учебной практики обучающийся должен освоить основной вид деятельности ПМ.01 «Оформление и компоновка технической документации» и соответствующие ему общие компетенции и профессиональные компетенции:

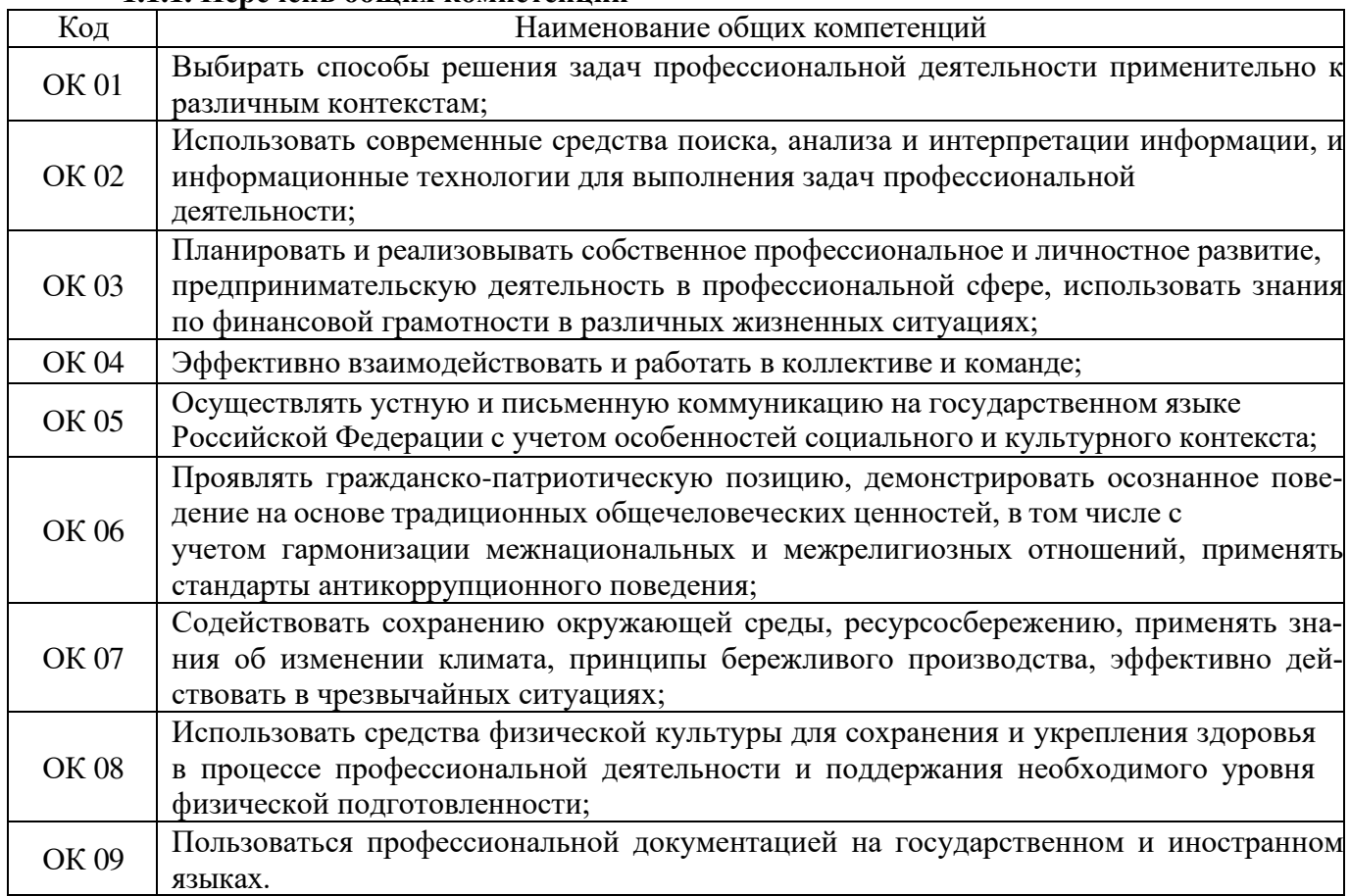

#### **1.1.1. Перечень общих компетенций**

#### **1.1.2. Перечень профессиональных компетенций**

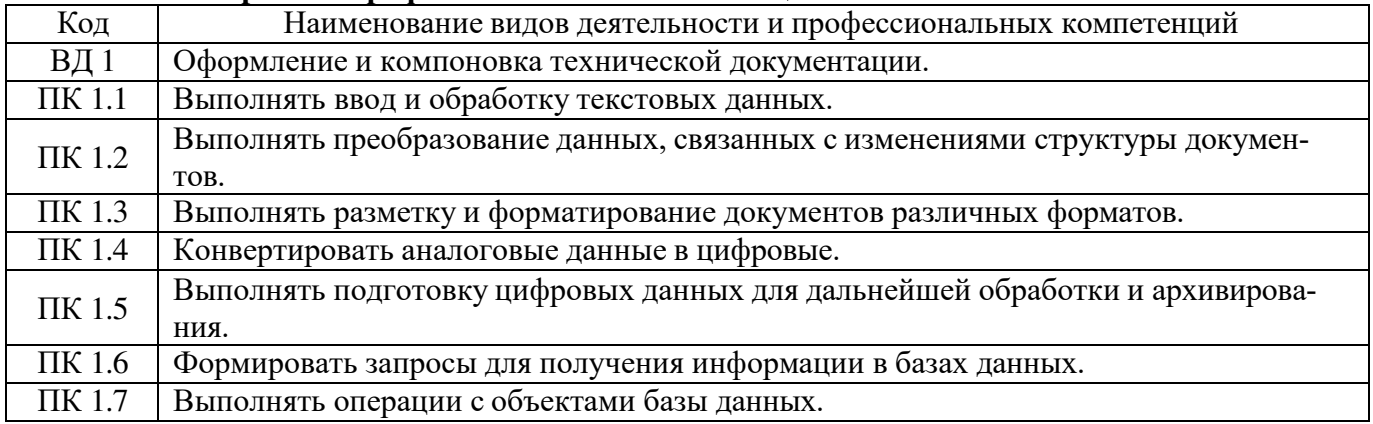

#### **1.1.2. В результате освоения учебной практики обучающийся должен**

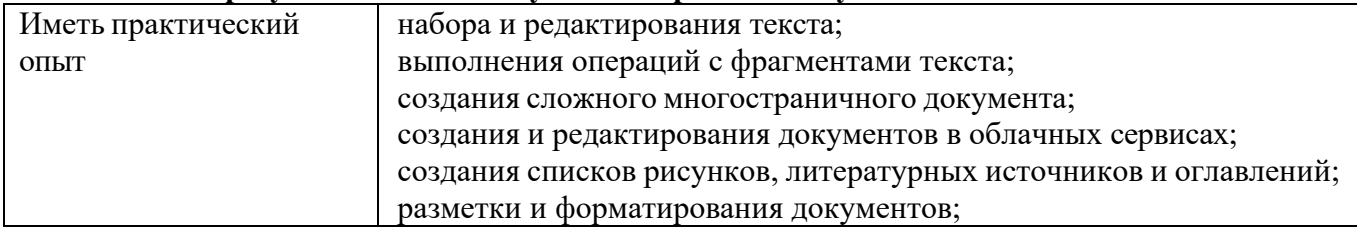

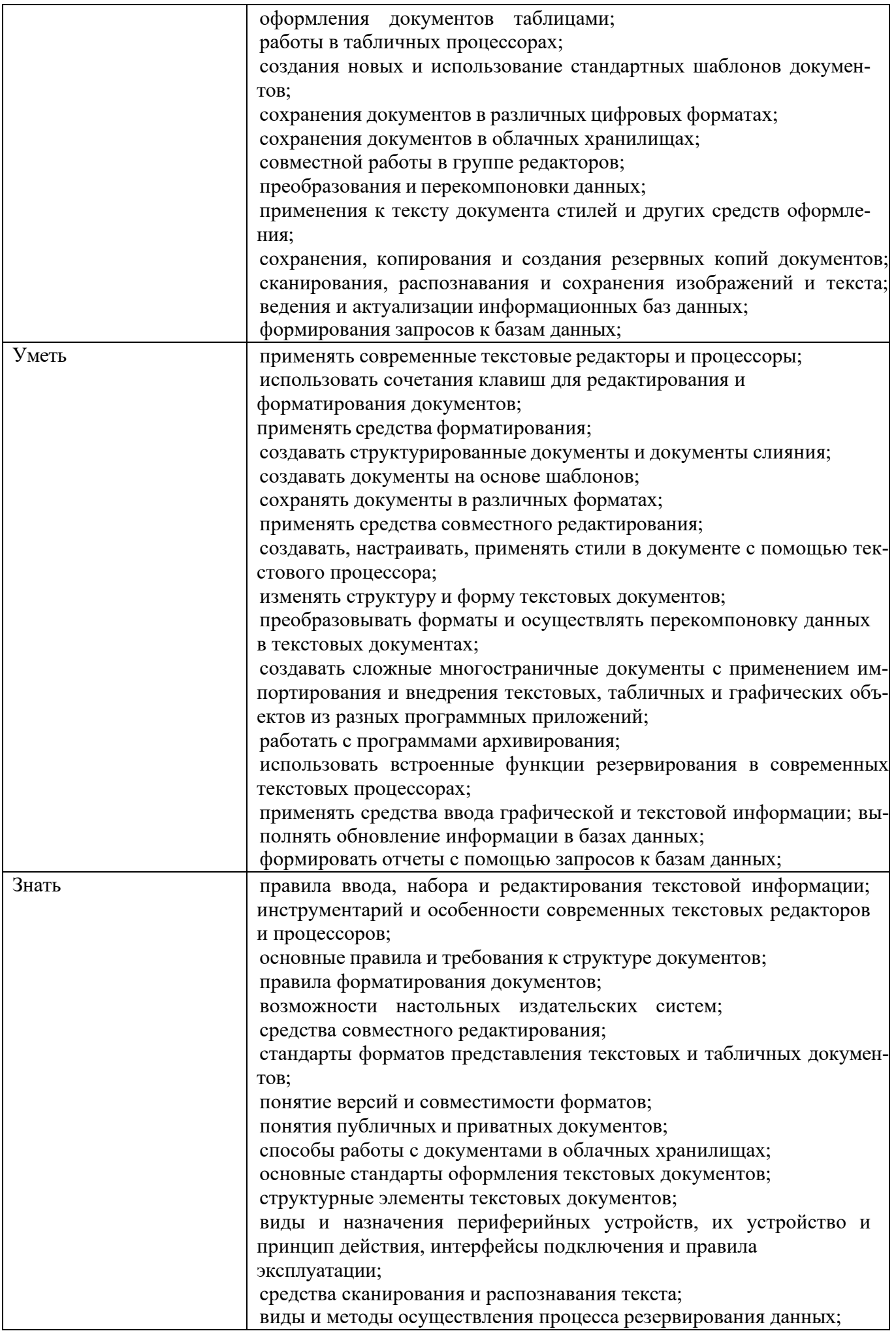

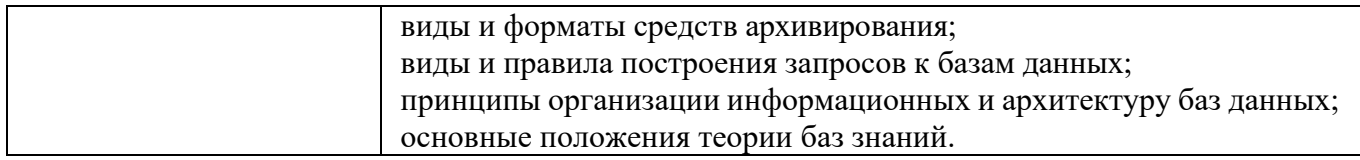

# **1.2. Количество часов, отводимое на освоение учебной практики**

**1.3. Рекомендуемое количество часов на освоение учебной практики: 216 часов**

Промежуточная аттестация **(Дифференцированный зачет)**.

# **2. СТРУКТУРА И СОДЕРЖАНИЕ УЧЕБНОЙ ПРАКТИКИ 2.1. Структура учебной практики**

#### **ПМ.01 «Оформление и компоновка технической документации»**

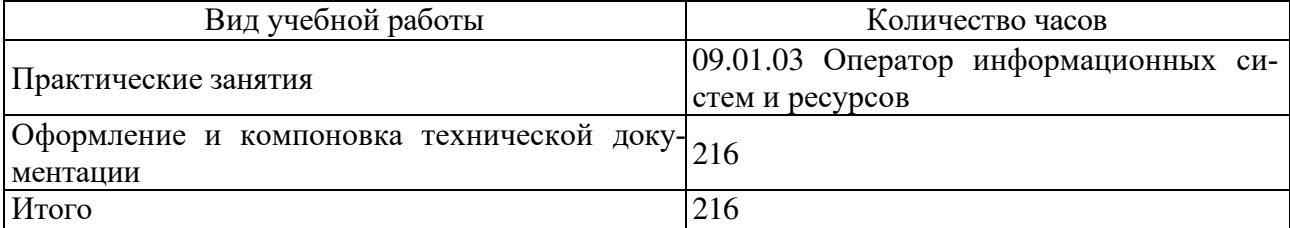

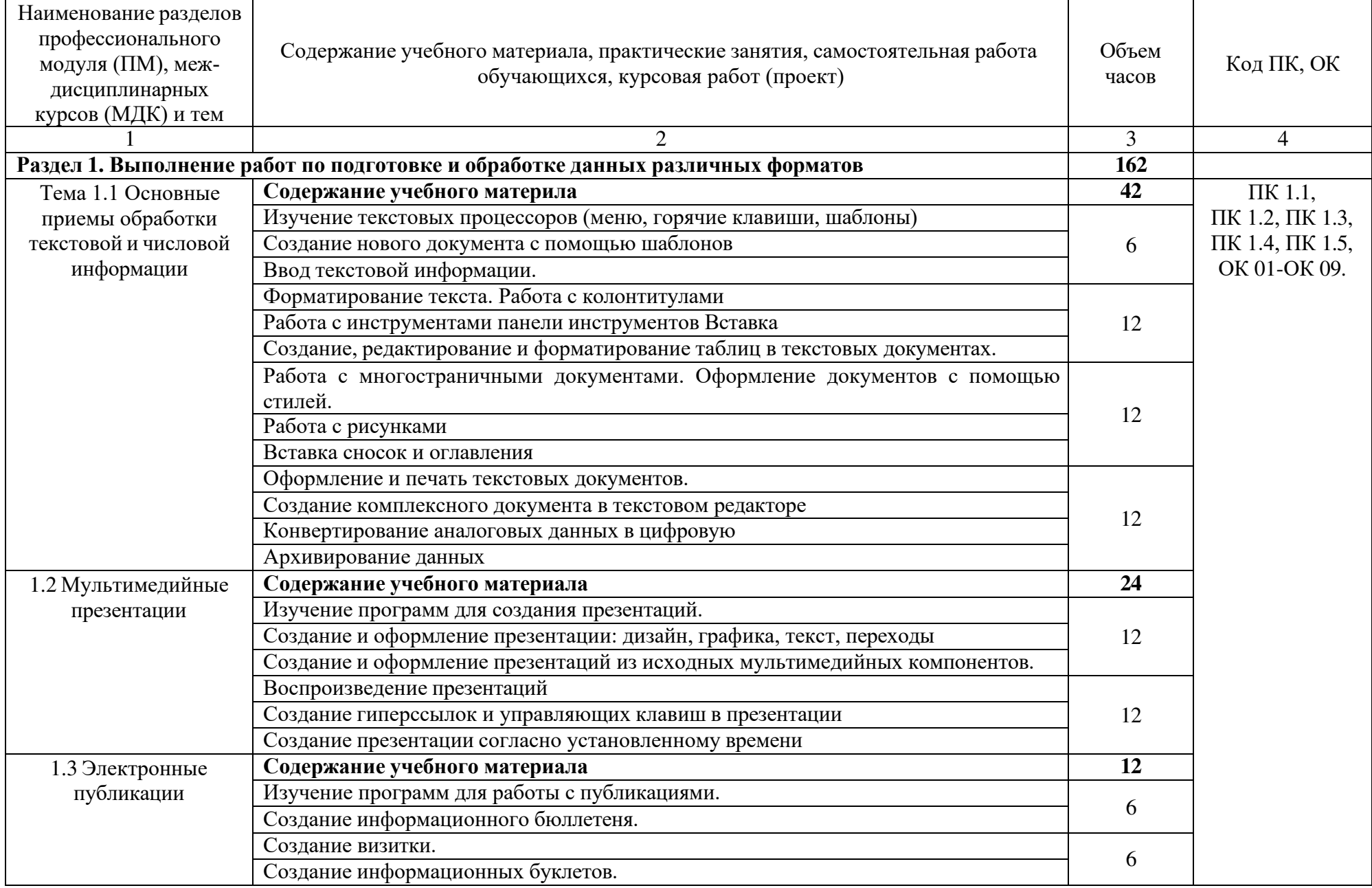

# **2.2. Тематический план и содержание учебной практики ПМ.01. «Оформление и компоновка технической документации»**

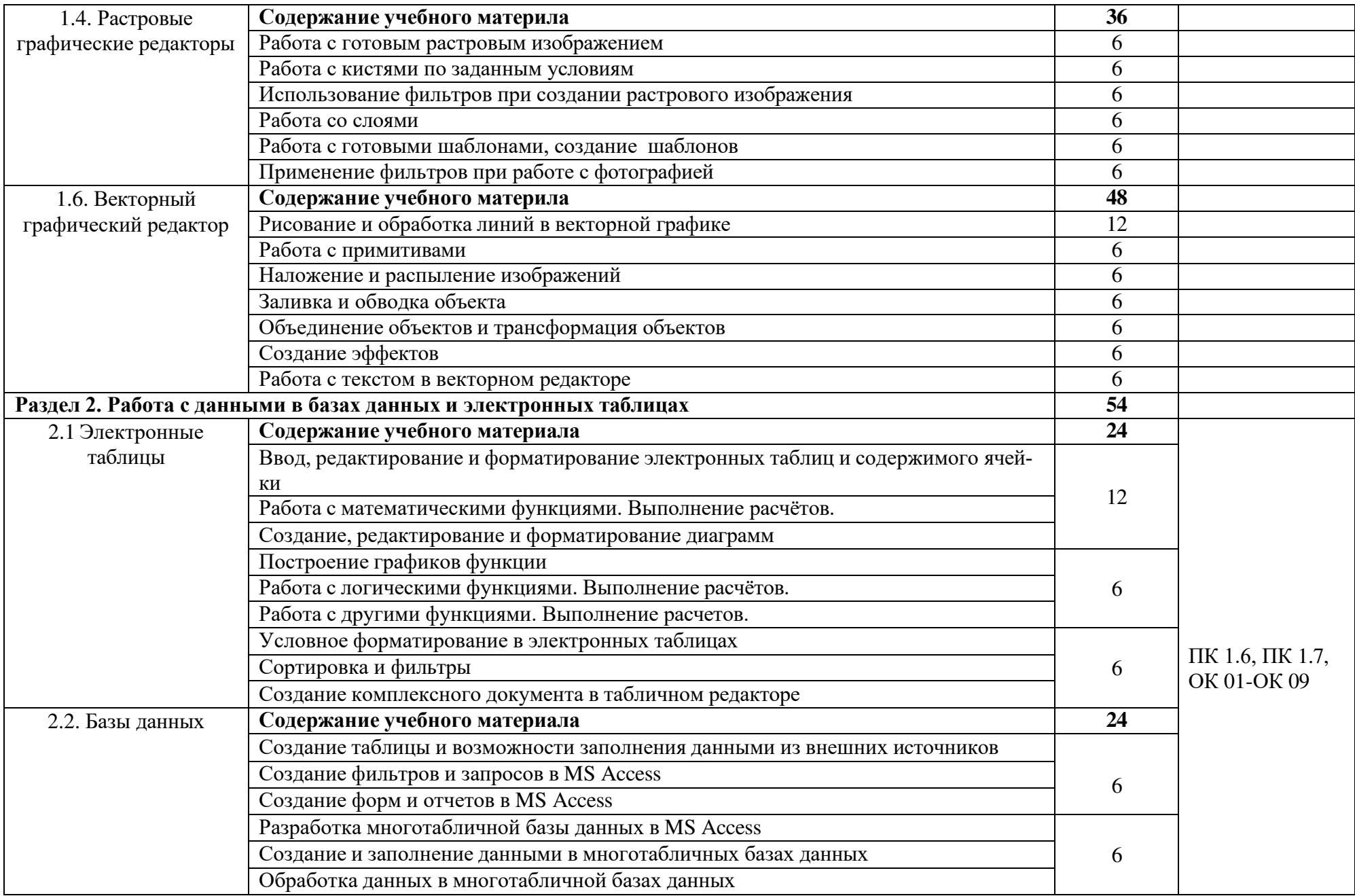

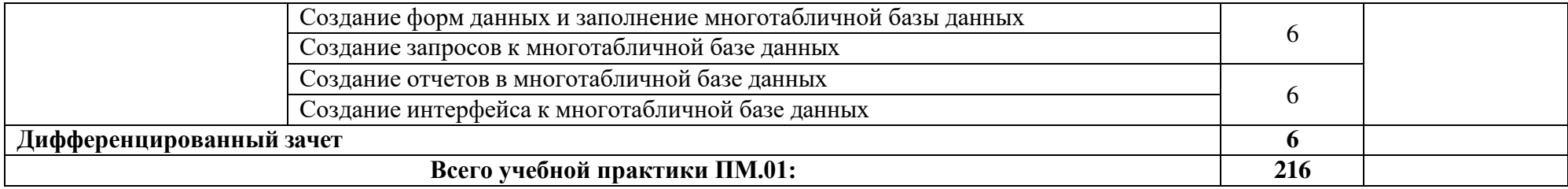

# **3. УСЛОВИЯ РЕАЛИЗАЦИИ УЧЕБНОЙ ПРАКТИКИ**

#### **3.1. Требования к минимальному материально-техническому обеспечению**

Реализация программы учебной практики ПМ.01 «Оформление и компоновка технической документации» предполагает наличие лаборатории «Информационных технологий»:

- − автоматизированные рабочие места обучающихся (процессор Core i5, оперативная память объемом 32 Гб);
- − автоматизированное рабочее место преподавателя (процессор Core i5, оперативная память объемом 32 Гб);
- − демонстрационные стенды;
- − принтер лазерный;
- − МФУ;
- − интерактивная доска;
- − аудиосистема;
- − проектор и экран;
- − маркерная доска.
- − веб-камеры;
- − сканер;
- − учебно-методическая документация;

Реализация программы учебной практики предполагает обязательную учебную практику, которую рекомендуется проводить рассредоточено.

#### **3.2. Информационное обеспечение обучения**

#### **Основные источники:**

- 1. Остроух А.В. Ввод и обработка цифровой информации: учебник для студ. учреждений сред. проф. образования/А.В. Остроух. –6-е изд., - Москва: Академия, 2020. – 288 с.
- 2. Курилова А.В. Ввод и обработка цифровой информации. Практикум: учеб. пособие для студ. учреждений сред. проф. образования / А.В. Курилова, В.О. Оганесян. — М.: Издательский центр «Академия», 2020. — 176 с.

# **Дополнительные источники:**

- 1. Угринович Н.Д. Информатика: учебник / Угринович Н.Д. Москва: КноРус, 2020. 377 с. — (СПО). — ISBN 978-5-406-07314-8. — URL: https://book.ru/book/932057
- 2. Информационная безопасность: учебник / Мельников В.П. под ред., Куприянов А.И. — Москва:КноРус, 2020. — 267 с. — (СПО). —ISBN 978-5-406-07382-7. — URL: https://book.ru/book/932059
- 3. Прохорский Г.В. Информатика и информационные технологии в профессиональной деятельности: учебное пособие / Прохорский Г.В. — Москва:КноРус, 2019. — 271 с. — ISBN 978-5-406-01669-5. — URL: https://book.ru/book/936664
- 4. Филимонова, Е.В. Информационные технологии в профессиональной деятельности: учебник / Филимонова Е.В. — Москва: КноРус, 2019. — 482 с. — (СПО). — ISBN 978-5-406- 06532-7. — URL: https://book.ru/book/929468

#### **Интернет-ресурсы:**

- 1. Единая коллекция цифровых образовательных ресурсов [Электронный ресурс]. Режим доступа [Электронный ресурс]. – Режим доступа: http://school-db.informika.ru/glossary/
- 2. Информационная безопасность [Электронный ресурс]. Режим доступа: http://citforum.ru/security/
- 3. Программа для преобразования медиа-контента для публикации в интернете [Электронный ресурс]. – Режим доступа: http://www.skan.ru/software/n7271\_mediacoder.html
- 4. Бесплатные антивирусные программы [Электронный ресурс]. Режим доступа: http://smaik1.narod.ru/antivirus.html

#### **3.3.Общие требования к организации учебной практики**

Обязательным условием прохождения учебной практики в рамках профессионального модуля ПМ.01 Оформление и компоновка технической документации, является освоение теоретических и практических знаний по МДК.01.01 Подготовка текстовой документации и МДК.01.02 Работа с данными в базах данных и электронных таблицах

#### **3.4.Кадровое обеспечение образовательного процесса**

Реализация рабочей программы обеспечена педагогическими работниками техникума, а также лицами, привлекаемыми к реализации рабочей программы на иных условиях, в том числе из числа руководителей и работников организаций, направление деятельности которых соответствует области профессиональной деятельности, указанной в пункте 1.13 ФГОС СПО (имеющих стаж работы в данной профессиональной области не менее трех лет);

квалификация педагогических работников лицея отвечает квалификационным требованиям, указанным в квалификационных справочниках и (или) профессиональных стандартах (при наличии); педагогические работники, привлекаемые к реализации рабочей программы, получают дополнительное профессиональное образование по программам повышения квалификации не реже одного раза в три года с учетом расширения спектра профессиональных компетенций, в том числе в форме стажировки в организациях, направление деятельности которых соответствует области профессиональной деятельности, указанной в пункте 1.13 ФГОС СПО, а также в других областях профессиональной деятельности и (или) сферах профессиональной деятельности при условии

соответствия полученных компетенций требованиям к квалификации педагогического работника;

доля педагогических работников (в приведенных к целочисленным значениям ставок), имеющих опыт деятельности не менее трех лет в организациях, направление деятельности которых соответствует области профессиональной деятельности, указанной в пункте 1.13 ФГОС СПО, в общем числе педагогических работников, обеспечивающих освоение обучающимися профессиональных модулей образовательной программы, составляет не менее 25 процентов.

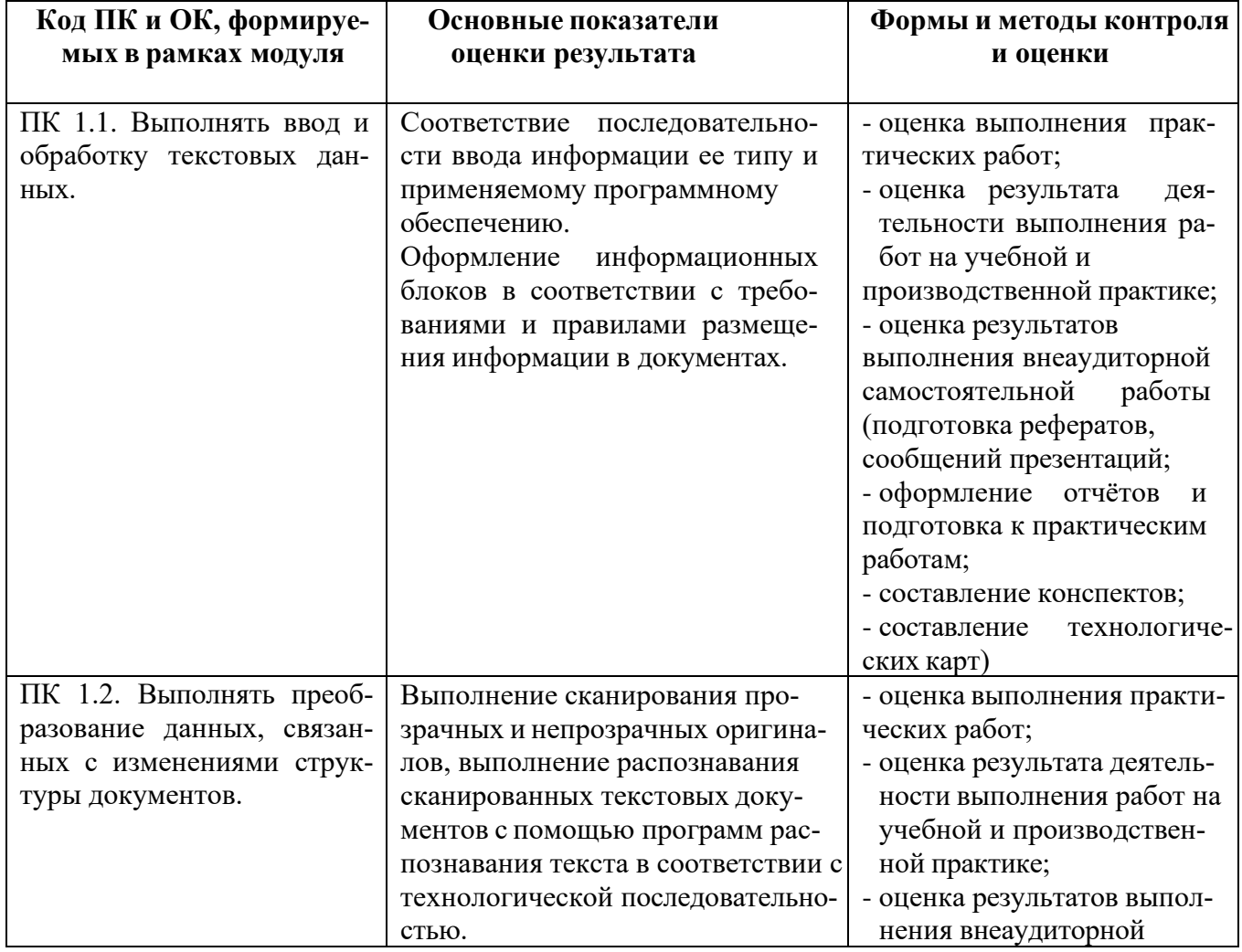

# **4. КОНТРОЛЬ И ОЦЕНКА РЕЗУЛЬТАТОВ ОСВОЕНИЯ УЧЕБНОЙ ПРАКТИКИ**

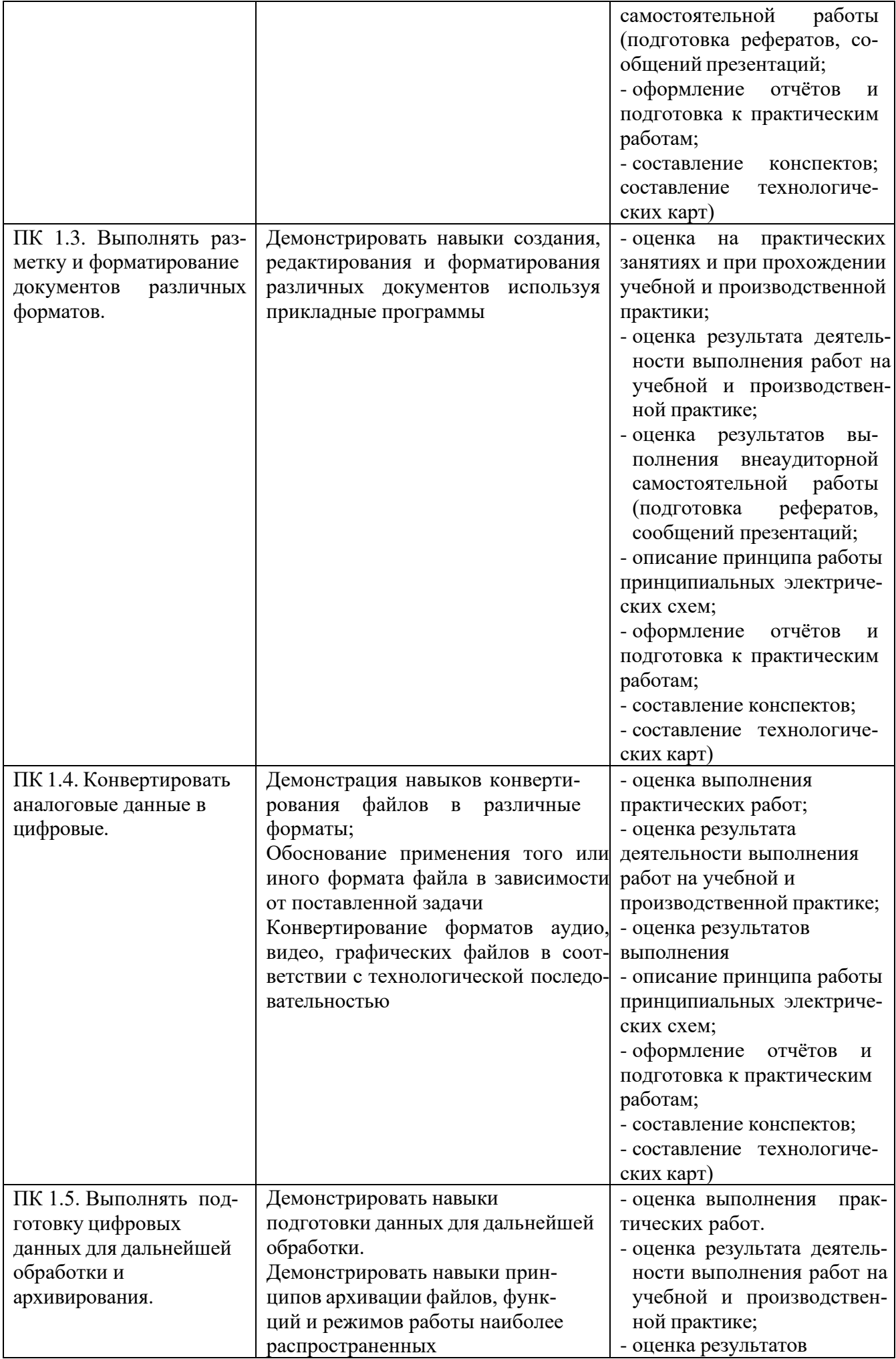

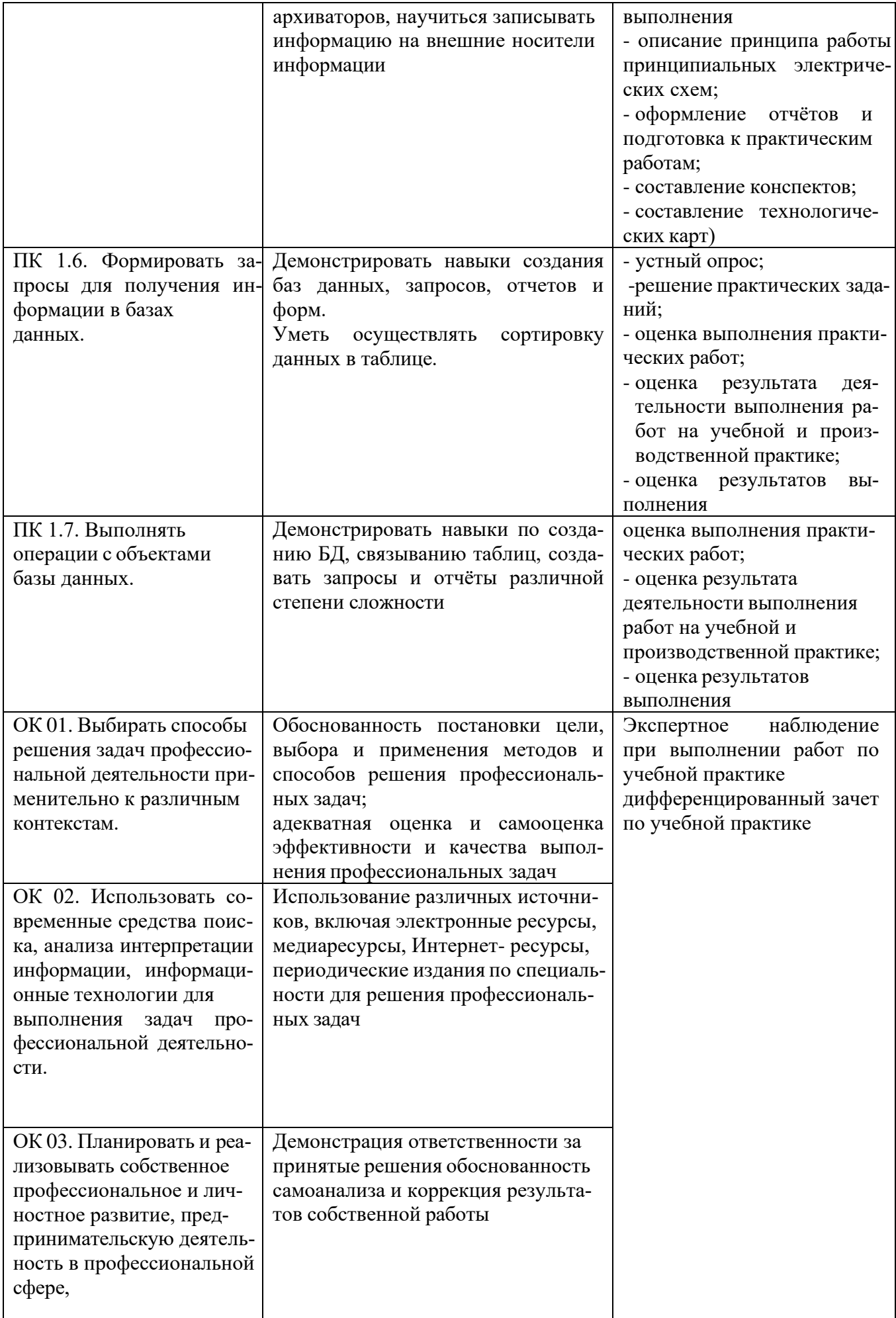

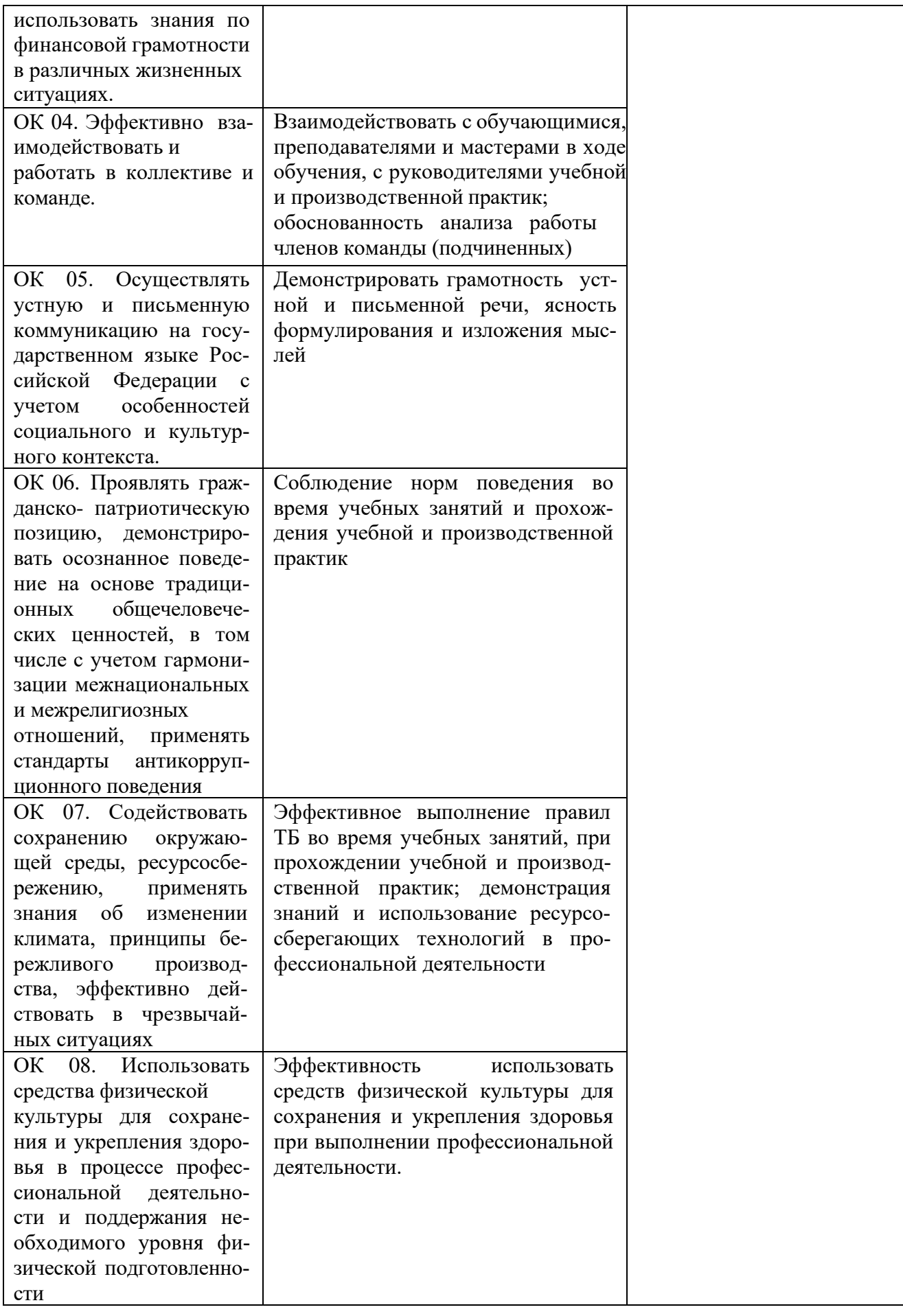

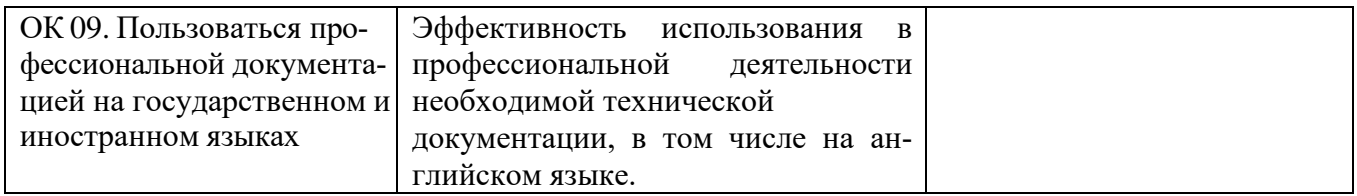

# ДОКУМЕНТ ПОДПИСАН<br>ЭЛЕКТРОННОЙ ПОДПИСЬЮ

# СВЕДЕНИЯ О СЕРТИФИКАТЕ ЭП

Сертификат 646116746743375933883833707902081325236681597678

Владелец Ващенко Лариса Михайловна

Действителен С 03.03.2023 по 02.03.2024